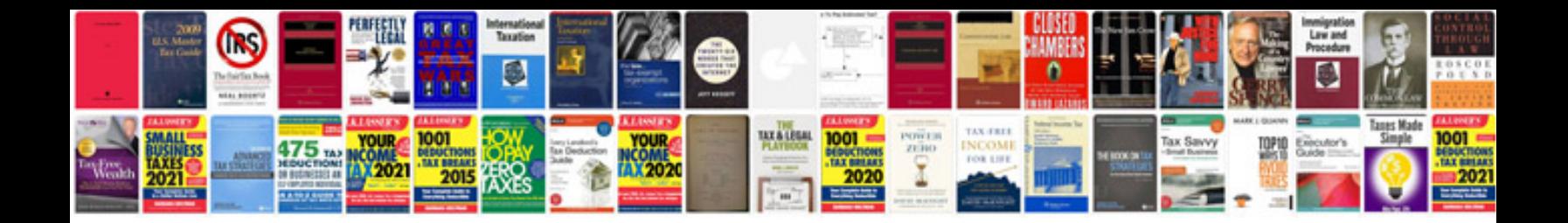

**Word document action plan template**

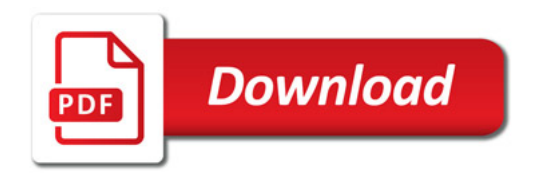

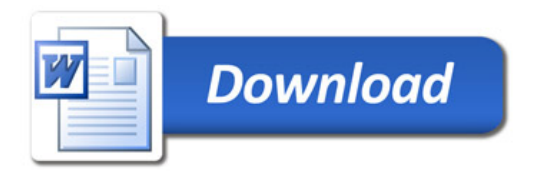